# IQ Phase and Gain Correction implemented with real type variables IQCorrectionReal workspace

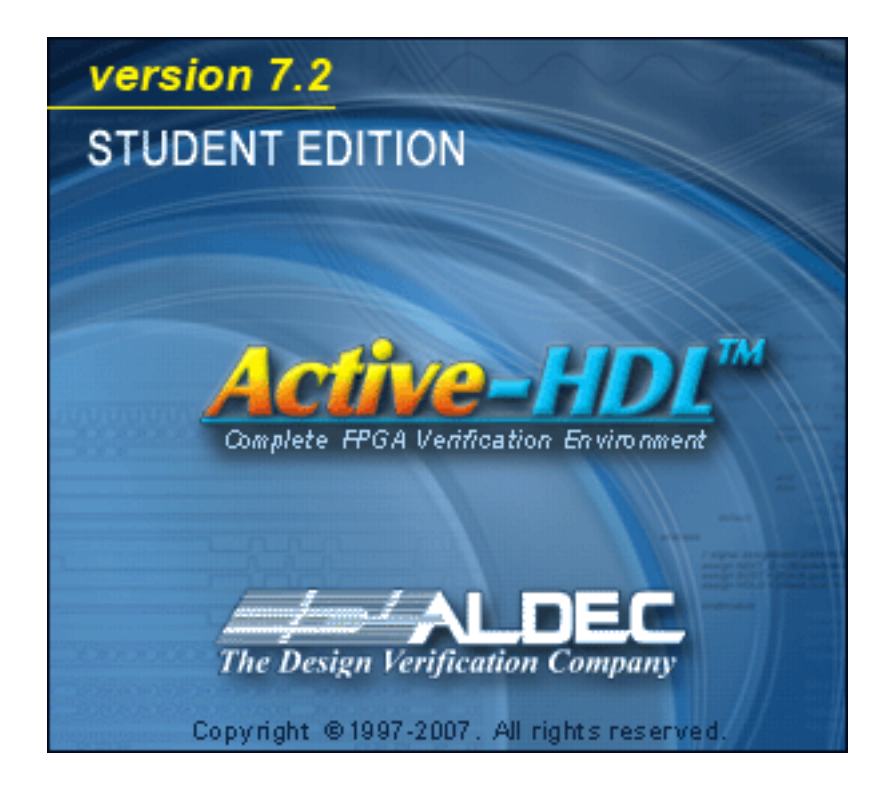

Copyright 2006 ALDEC, Inc. Henderson, NV USA All Rights Reserved.

ALDEC, Inc. homepage <http://www.aldec.com>

### **Contents**

<span id="page-1-0"></span>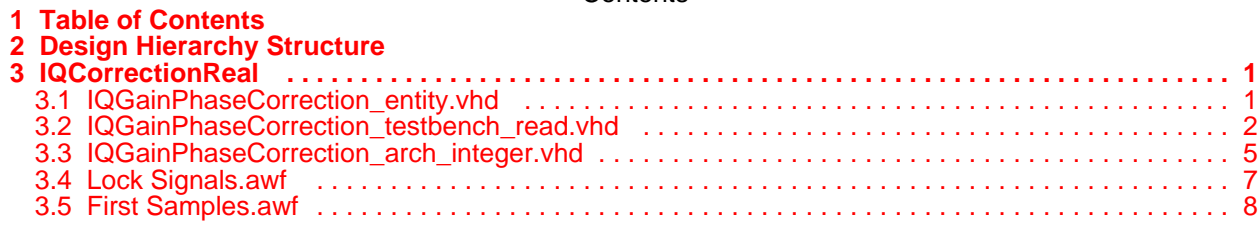

## <span id="page-2-0"></span>2 Design Hierarchy Structure

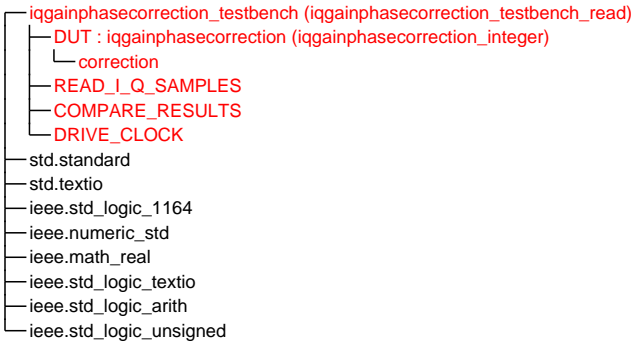

<span id="page-3-1"></span><span id="page-3-0"></span>3 IQCorrectionReal

3.1 IQGainPhaseCorrection\_entity.vhd

```
library ieee;
use ieee.std_logic_1164.all;
use ieee.numeric_std.all;
```
entity IQGainPhaseCorrection is

```
generic(width:natural);
```

```
port(
    clk :in std_logic;
 x1 :in signed(width-1 downto 0);
 y1 :in signed(width-1 downto 0);
 gain_error :out signed(width-1 downto 0);
 gain_lock :out bit;
                    : out signed(width-1 downto 0);
   phase_error :out s<br>phase_lock :out bit;
    corrected_x1 :out signed(width-1 downto 0);
    corrected_y1 :out signed(width-1 downto 0)
    );
```
end IQGainPhaseCorrection;

<span id="page-4-2"></span><span id="page-4-0"></span>3.2 IQGainPhaseCorrection\_testbench\_read.vhd

```
library ieee;
use ieee.std_logic_1164.all;
use ieee.math_real.all;
use ieee.numeric_std.all;
use std.textio.all;
use ieee.std logic textio.all;
entity IQGainPhaseCorrection_testbench is
end entity;
--The read architecture reads I and Q samples from a text file.
--The values were created by the MATLAB reference model for the design.
architecture IQGainPhaseCorrection_testbench_read of IQGainPhaseCorrection_tes
tbench is
--declare the DUT as a component.
component IQGainPhaseCorrection is
     generic(width :natural);
    port(
    clk :in std_logic;
    x1 :in signed(width-1 downto 0);
    y1 :in signed(width-1 downto 0);
    gain_error :out signed(width-1 downto 0);
     gain_lock :out bit;
   phase_error : out signed(width-1 downto 0);<br>phase_lock : out bit;
    phase_lock
     corrected_x1 :out signed(width-1 downto 0);
     corrected_y1 :out signed(width-1 downto 0)
     );
end component;
--provide signals to run the DUT.
signal clk_tb : std_logic := '0';
signal clk_tb_delayed : std_logic := '0';
signal x1_tb : signed(31 downto 0);
signal y1_tb : signed(31 downto 0);
signal gain_error_tb : signed(31 downto 0);
signal gain_lock_tb
signal phase_error_tb : signed(31 downto 0);
signal phase_lock_tb : bit;
signal corrected_x1_tb : signed(31 downto 0);
```
#### begin

```
 --connect the testbench signal to the component
 DUT:IQGainPhaseCorrection
 generic map(
width \approx 32
) port map(
 clk => clk_tb_delayed,
x1 \Rightarrow x1_ty1 = y1_tb,
 gain_error => gain_error_tb,
 gain_lock => gain_lock_tb,
```
signal corrected\_y1\_tb : **signed**(31 downto 0);

```
 phase_error => phase_error_tb,
     phase_lock => phase_lock_tb,
     corrected_x1 => corrected_x1_tb,
     corrected_y1 => corrected_y1_tb
     );
--Read I and Q from a text file created by MATLAB.
READ_I_Q_SAMPLES: process (clk_tb) is
--read input data into process using the readline technique
file I_data : text open READ_MODE is "I_data_octave";
file Q data : text open READ MODE is "Q data octave";
variable incoming : line;
variable local_x1 : real; 
variable local_y1 : real; 
variable int_x1 : integer;
variable returned_x1 : signed(31 downto 0); --need to parameterize this 
variable int_y1 : integer;
variable returned_y1 : signed(31 downto 0); --need to parameterize this
begin
    if (clk_ttb'event and clk_ttb = '1') then
       if (not endfile(I_data) and not endfile(Q_data)) then
          readline(I_data, incoming); --read in the first line.
         read(incoming, local_x1); --get the real value from the first line
          report "Reading " & real'image(local_x1) & " from I_data.";
local\_x1 := local\_x1/(1.11); --model AGC
 report "AGC applied. Result: " & real'image(local_x1) & ".";
          int_x1 := integer(trunc(local_x1*((2.0**31.0)-1.0))); --scaled
          report "Converted real I_data to the integer " & integer'image(int_x1
) & ".";
         returned_x1 := (to\_signed(int_x1, 32));
          x1_tb <= returned_x1;
         readline(Q_data, incoming); --read in the first line.read(incoming, local y1); --get the real value from the first line
          report "Reading " & real'image(local_y1) & " from Q_data.";
         local_y1 := local_y1/(1.11); --model AGC
          report "AGC applied. Result: " & real'image(local_y1) & ".";
         int y1 := integer(trunc(local y1*(2.0**31.0)-1.0))); --scaled
          report "Converted real Q_data to the integer " & integer'image(int_y1
) & ".";
         returned_y1 := (to_signed(int_y1, 32)); y1_tb <= returned_y1;
        else
          file_close(I_data);
          file_close(Q_data);
        end if;
     end if; 
end process READ_I_Q_SAMPLES;
COMPARE_RESULTS : process (clk_tb) is
--compare process output with data file using the readline technique
file phase_error : text open READ_MODE is "phase_error_estimate_octave";
file gain_error : text open READ_MODE is "gain_error_estimate_octave";
variable incoming : line;
```

```
variable filter delay : natural := 0;
variable real_phase_error : real;
variable int_phase_error : integer;
variable octave_phase_error : signed(31 downto 0); 
variable real_gain_error : real;
variable int gain error : integer;
variable octave_gain_error : signed(31 downto 0);
begin
    if (clk_ttb'event and clk_ttb = '1') then
          if (not endfile(phase_error) and not endfile(phase_error)) then
           --read in a result and compare with testbench result
           readline(phase_error, incoming); --read in the first line.
           read(incoming, real_phase_error); --get the real value from the fir
st line
           report "Phase error from model: " & real'image(real_phase_error) & "
. "i int_phase_error := integer(trunc(real_phase_error*((2.0**31.0)-1.0))
); --scaled
           report "Converted real phase_error to the integer " & integer'image(
int_phase_error) & ".";
          octave\_phase\_error := (to\_signed(int\_phase\_error, 32));
          readline(gain_error, incoming); --read in the first line.
          read(incoming, real_gain_error); --get the real value from the firs
t line
           report "Gain error from model: " & real'image(real_gain_error) & "."
; int_gain_error := integer(trunc(real_gain_error*((2.0**31.0)-1.0)));
  --scaled
           report "Converted real gain_error to the integer " & integer'image(i
nt_gain_error) & ".";
          octave\_gain\_error := (to\_signed(int\_gain\_error, 32));
          else
           file_close(phase_error);
           file_close(gain_error);
          end if;
     end if;
end process COMPARE RESULTS;
DRIVE_CLOCK:process
begin
     wait for 50 ns;
     clk_tb <= not clk_tb;
     clk_tb_delayed <= not clk_tb_delayed after 1 ns;
end process;
end IQGainPhaseCorrection_testbench_read;
```
<span id="page-7-0"></span>3.3 IQGainPhaseCorrection\_arch\_integer.vhd

```
library ieee;
use ieee.std_logic_1164.all;
use ieee.numeric_std.all; 
use ieee.std_logic_unsigned.all;
use ieee.math real.all;
```
<span id="page-7-1"></span>architecture IQGainPhaseCorrection\_integer of IQGainPhaseCorrection is

begin

```
correction : process (clk) is
    variable x1_real : real := 0.0;
    variable y1_real : real := 0.0;
    variable reg_1x1 : real := 0.0;
 variable y2 : real := 0.0;
 variable mu_1 : real := 0.000244;
   variable mu_2 : real := 0.000122;
   variable x1y2 : real := 0.0;
   variable reg_1 : real := 0.0;
    variable reg_2 : real := 1.0;
   variable y3 : real := 0.0;
    variable lock_counter : integer range 0 to 100 := 0;
   variable trail_reg_1 : real := 0.0;
     variable trail_reg_2 : real := 1.0;
       begin
         if clk'event and clk = '1' then
             --get the signed I and Q values. Convert them to real values. 
            x1<sub>real</sub> := real(to_inter{integer(x1)});
            x1_{real} := x1_{real} / ((2.0**31.0)-1.0); y1_real := real(to_integer(y1));
            y1_{real} := y1_{real} / ((2.0**31.0)-1.0); --phase error estimate, step size set to 0.000244
            y2 := y1_{real} - \text{reg1} * x1_{real};reg_1 := reg_1 + mu_1*x1\_real*y2; --convert to signed. 
             phase_error <= to_signed(integer(trunc(reg_1*((2.0**31.0)-1.0))),
32);
             --gain error estimate, step size set to 0.000122
            y3 := y2 * reg_2;reg_2 := reg_2 + mu_2 * ((x1\_real * x1\_real) - (y3 * y3));if (lock counter = 100) then
 --if (abs(trail_reg_2 - reg_2) < 0.0005) then --early lock 
 if (abs(trail_reg_2 - reg_2) < 0.00025) then --locks later
                 qain lock \leftarrow ^{-1}'; --gain error is settling
              else
```

```
 gain_lock <= '0'; --gain error is not settled yet
             end if;
 --if (abs(trail_reg_1 - reg_1) < 0.001) then --early lock
 if (abs(trail_reg_1 - reg_1) < 0.00025) then --locks later
                phase_lock <= '1'; --gain error is settling
             else
                phase_lock <= '0'; --gain error is not settled yet
             end if;
 trail_reg_2 := reg_2;
 trail_reg_1 := reg_1;
            end if;
            --convert to signed.
            gain_error <= to_signed(integer(trunc(reg_2*((2.0**31.0)-1.0))), 3
2);
```
 corrected\_x1 <= x1; --I is passed along unchanged. No filter dela y in this implementation. corrected\_y1 <= to\_signed(**integer**(trunc((y1\_real\*reg\_2\*(cos(reg\_1)  $()$ \*((2.0\*\*31.0)-1.0))), 32); --Q is corrected and then passed along.

 lock\_counter := (lock\_counter <sup>+</sup> 1) mod 101; --update counter that picks out values to test for phase and gain lock.

end if;

end process;

```
end IQGainPhaseCorrection_integer;
```
## <span id="page-9-0"></span>3.4 Lock Signals.awf

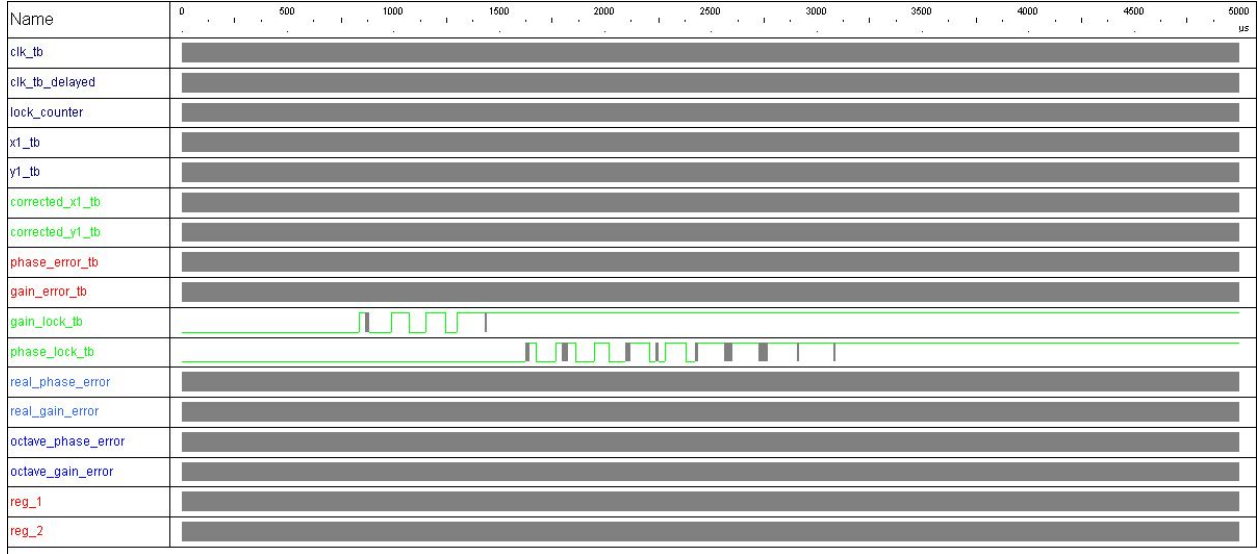

## <span id="page-10-0"></span>3.5 First Samples.awf

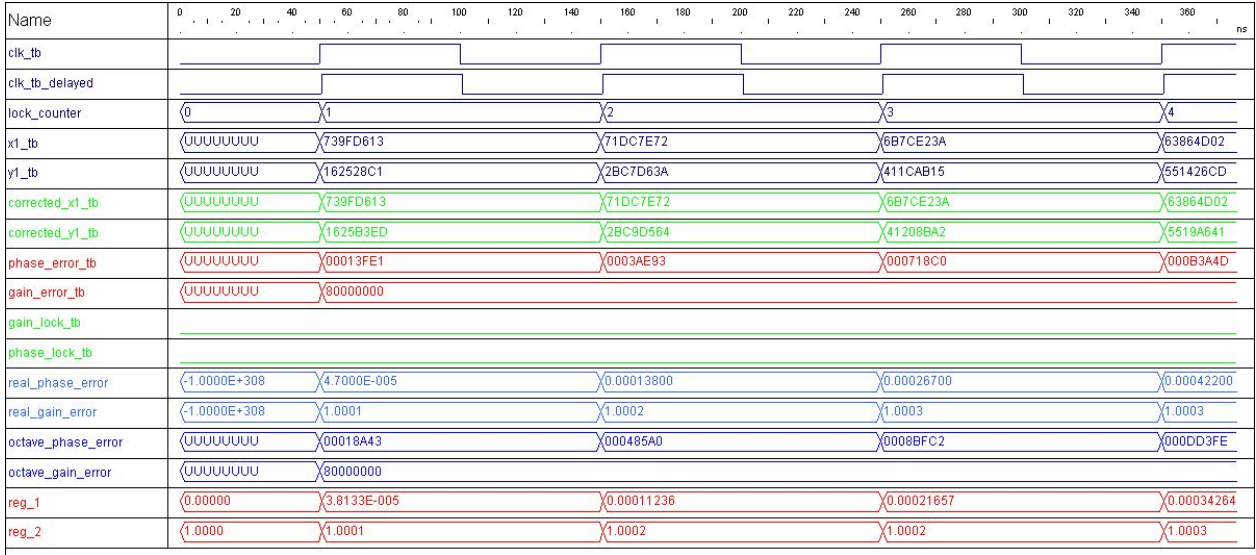